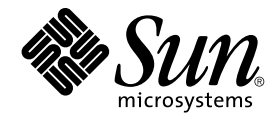

# Supplemento sulle nuove funzioni di Solaris 8 2/04

Sun Microsystems, Inc. 4150 Network Circle Santa Clara, CA 95054 U.S.A.

N. di parte: 817–5300–10 Marzo 2004

Copyright 2004 Sun Microsystems, Inc. 4150 Network Circle, Santa Clara, CA 95054 U.S.A. Tutti i diritti riservati.

Questo prodotto o documento è protetto da copyright ed è distribuito sotto licenze che ne limitano l'uso, la copia, la distribuzione e la decompilazione. Nessuna parte di questo prodotto o documento può essere riprodotta, in qualunque forma o con qualunque mezzo, senza la previa<br>autorizzazione scritta di Sun e dei suoi eventuali concessori di licenza. I prod tecnologie dei font, sono protetti da copyright e concessi in licenza dai fornitori di font Sun.

Alcune parti di questo prodotto possono essere derivate dai sistemi Berkeley BSD, distribuiti su licenza dalla University of California. UNIX è un marchio registrato negli Stati Uniti e in altri paesi ed è distribuito in licenza esclusivamente da X/Open Company, Ltd.

Sun, Sun Microsystems, il logo Sun, docs.sun.com, AnswerBook, AnswerBook2, iPlanet, Java, J2SE, Java HotSpot, Java Naming and Directory<br>Interface, JumpStart, Sun Enterprise, Solaris Web Start, Sun Blade, Sun Ray, ONC+, e S Microsystems, Inc. negli Stati Uniti e in altri paesi. Tutti i marchi SPARC sono utilizzati su licenza e sono marchi o marchi registrati di SPARC International, Inc. negli Stati Uniti e in altri paesi. I prodotti con marchio SPARC sono basati su un'architettura sviluppata da Sun Microsystems, Inc. PostScript(TM) è un marchio di Adobe Systems, Incorporated, registrato in alcune giurisdizioni.

OPEN LOOK e l'interfaccia utente grafica Sun™ sono state sviluppate da Sun Microsystems, Inc. per i propri utenti e licenziatari. Sun riconosce gli sforzi innovativi di Xerox nella ricerca e nello sviluppo del concetto di interfaccia utente grafica o visiva per l'industria informatica. Sun detiene una<br>licenza non esclusiva di Xerox per la Xerox Graphical User Interfac

Federal Acquisitions: Commercial Software–Government Users Subject to Standard License Terms and Conditions.

QUESTA DOCUMENTAZIONE VIENE FORNITA SENZA ALCUNA CONDIZIONE O GARANZIA IMPLICITA O ESPLICITA, INCLUSE<br>EVENTUALI GARANZIE IMPLICITE DI COMMERCIABILITÀ, IDONEITÀ A UN DETERMINATO SCOPO O NON-VIOLAZIONE, FATTA ECCEZIONE PER LE RESPONSABILITÀ RICONOSCIUTE DALLA LEGGE.

Copyright 2004 Sun Microsystems, Inc. 4150 Network Circle, Santa Clara, CA 95054 U.S.A. Tous droits réservés.

Ce produit ou document est protégé par un copyright et distribué avec des licences qui en restreignent l'utilisation, la copie, la distribution, et la décompilation. Aucune partie de ce produit ou document ne peut être reproduite sous aucune forme, par quelque moyen que ce soit, sans<br>l'autorisation préalable et écrite de Sun et de ses bailleurs de licence, s'il y en a. L aux polices de caractères, est protégé par un copyright et licencié par des fournisseurs de Sun.

Des parties de ce produit pourront être dérivées du système Berkeley BSD licenciés par l'Université de Californie. UNIX est une marque déposée aux Etats-Unis et dans d'autres pays et licenciée exclusivement par X/Open Company, Ltd.

Sun, Sun Microsystems, le logo Sun, docs.sun.com, AnswerBook, AnswerBook2, iPlanet, Java, J2SE, Java HotSpot, Java Naming and Directory Interface, JumpStart, Sun Enterprise, Solaris Web Start, Sun Blade, Sun Ray, ONC+, et Solaris sont des marques de fabrique ou des marques déposées, ou marques de service, de Sun Microsystems, Inc. aux Etats-Unis et dans d'autres pays. Toutes les marques SPARC sont utilisées sous licence et sont des marques de fabrique ou des marques déposées de SPARC International, Inc. aux Etats-Unis et dans d'autres pays. Les produits portant les marques SPARC sont basés sur une architecture développée par Sun Microsystems, Inc. PostScript est une marque de fabrique d'Adobe Systems, Incorporated, laquelle pourrait être déposée dans certaines juridictions.

L'interface d'utilisation graphique OPEN LOOK et Sun™a été développée par Sun Microsystems, Inc. pour ses utilisateurs et licenciés. Sun reconnaît<br>les efforts de pionniers de Xerox pour la recherche et le développement du licenciés de Sun qui mettent en place l'interface d'utilisation graphique OPEN LOOK et qui en outre se conforment aux licences écrites de Sun.

CETTE PUBLICATION EST FOURNIE "EN L'ETAT" ET AUCUNE GARANTIE, EXPRESSE OU IMPLICITE, N'EST ACCORDEE, Y COMPRIS DES GARANTIES CONCERNANT LA VALEUR MARCHANDE, L'APTITUDE DE LA PUBLICATION A REPONDRE A UNE UTILISATION PARTICULIERE, OU LE FAIT QU'ELLE NE SOIT PAS CONTREFAISANTE DE PRODUIT DE TIERS. CE DENI DE GARANTIE NE S'APPLIQUERAIT PAS, DANS LA MESURE OU IL SERAIT TENU JURIDIQUEMENT NUL ET NON AVENU.

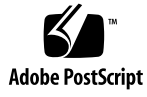

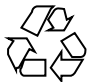

031215@7518

## Indice

#### **[Prefazione 5](#page-4-0)**

**[1 Nuove funzioni 7](#page-6-0)** [Nuove funzioni di Solaris 8 2/04 7](#page-6-0) [Early Access 8](#page-7-0) **[2 Nuove funzioni di installazione 9](#page-8-0)** [Installazione 9](#page-8-0) [Aggiornamento 12](#page-11-0) [Amministrazione e disinstallazione del software 12](#page-11-0) **[3 Nuove funzioni per gli amministratori di sistema 13](#page-12-0)** [Funzionalità](#page-12-0) di rete 13 [Funzioni del server X 16](#page-15-0) [Miglioramenti delle prestazioni 17](#page-16-0) [Strumenti di amministrazione del sistema 18](#page-17-0) [Gestione dei dispositivi 21](#page-20-0) [Gestione di server e client 23](#page-22-0) [Miglioramenti alla sicurezza 24](#page-23-0) [Miglioramenti ai](#page-24-0) file system 25

[Gestione dei supporti removibili 26](#page-25-0) [Miglioramenti delle risorse del sistema 26](#page-25-0)

- **[4 Nuove funzioni per gli sviluppatori 27](#page-26-0)** [Tool di sviluppo 27](#page-26-0) [Supporto delle lingue 32](#page-31-0) [Scrittura dei driver 33](#page-32-0) [Release di Java 34](#page-33-0)
- **[5 Nuove funzioni per gli utenti 37](#page-36-0)** [Sistema di gestione delle](#page-36-0) finestre 37 [Altre funzioni del desktop 38](#page-37-0)

**4** Supplemento sulle nuove funzioni di Solaris 8 2/04 • Marzo 2004

#### <span id="page-4-0"></span>Prefazione

Il manuale *Supplemento sulle nuove funzioni di Solaris 8 2/04* descrive le nuove funzioni disponibili nelle release di aggiornamento di Solaris™.

**Nota –** L'ambiente operativo Solaris può essere eseguito su due tipi di hardware, o piattaforme - SPARC® e IA (Intel Architecture). Può inoltre essere eseguito con spazi di indirizzamento a 64 bit o a 32 bit. Se non specificato diversamente nel contesto, il contenuto di questo documento si riferisce a entrambe le piattaforme e ad entrambi gli spazi di indirizzamento.

In questo documento, il termine "IA" si riferisce all'architettura dei processori Intel a 32 bit Pentium, Pentium Pro, Pentium II, Pentium II Xeon, Celeron, Pentium III, Pentium III Xeon, Pentium 4 e dei microprocessori compatibili prodotti da AMD e Cyrix.

#### Accesso alla documentazione Sun in linea

Il sito Web docs.sun.com<sup>SM</sup> permette di accedere alla documentazione tecnica di Sun in linea. È possibile consultare l'intero archivio oppure ricercare un titolo o un argomento specifico. L'indirizzo del sito è <http://docs.sun.com>.

# Convenzioni tipografiche

La tabella seguente descrive le convenzioni tipografiche usate nel manuale.

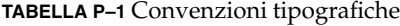

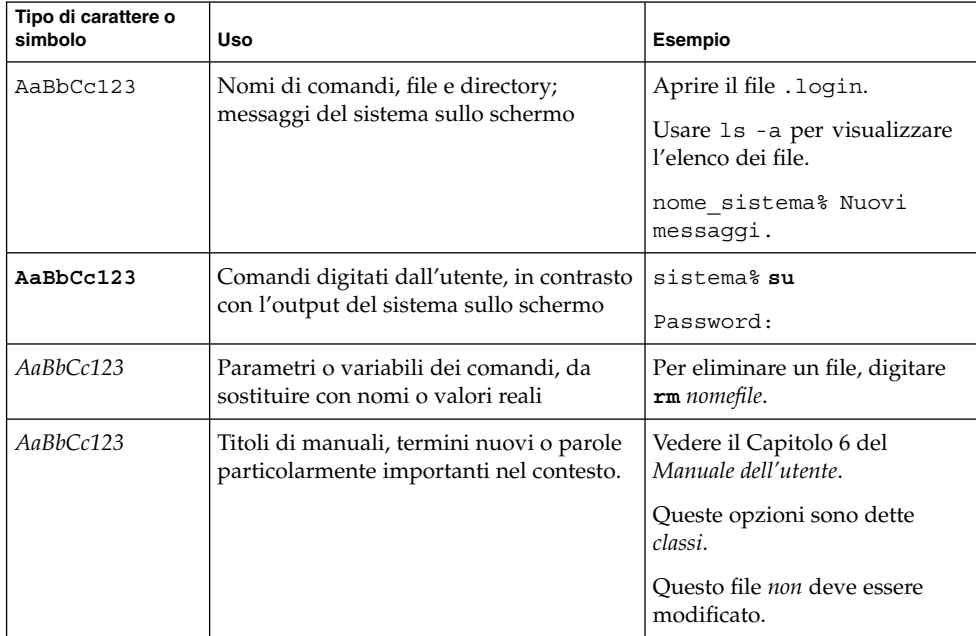

<span id="page-6-0"></span>CAPITOLO **1**

## Nuove funzioni

Il *Supplemento sulle nuove funzioni di Solaris 8 2/04* descrive le funzionalità introdotte nelle release di aggiornamento dell'ambiente operativo Solaris 8.

Il *Supplemento sulle nuove funzioni di Solaris 8 2/04* comprende i seguenti argomenti:

- Nuove funzioni di installazione
- Nuove funzioni per gli amministratori di sistema
- Nuove funzioni per gli sviluppatori
- Nuove funzioni per gli utenti

#### Nuove funzioni di Solaris 8 2/04

Per informazioni sulle funzioni aggiunte dopo il rilascio di Solaris 8 2/02, vedere il manuale *Solaris 8 2/04: Guida alle piattaforme hardware Sun*. Vedere anche la sezione "Framework USB bivalente" in ["Gestione dei dispositivi"](#page-20-0) a pagina 21.

## <span id="page-7-0"></span>Early Access

#### **Descrizione**

#### **Documentazione di Solaris 9**

Alcune funzioni di questa release di aggiornamento di Solaris 8 sono documentate solo nelle pagine man. Per maggiori informazioni, vedere la documentazione dell'ambiente operativo Solaris 9 pubblicata su <http://docs.sun.com>.

Per le versioni precedenti di Solaris, seguire i link alla documentazione di Solaris 9 sul sito Web della versione Early Access: <http://www.sun.com/solaris/programs/solaris9ea>.

Durante la fase beta, l'accesso alla documentazione di Solaris 9 è soggetto a una licenza d'uso limitata.

#### **Directory di Solaris 8 Early Access**

La release Solaris 8 2/02 contiene alcune directory per il software Early Access (EA). I prodotti EA si trovano sia sul CD "Solaris Software 2 of 2" che sul DVD di Solaris, nella seguente posizione:

#### ../Solaris\_8/EA/products

La directory EA/products contiene le sottodirectory dei singoli prodotti EA. In ogni sottodirectory è incluso un file README con informazioni dettagliate sul prodotto EA specifico.

#### <span id="page-8-0"></span>CAPITOLO **2**

### Nuove funzioni di installazione

In questo capitolo sono descritte le nuove funzioni di installazione disponibili nelle release di aggiornamento di Solaris 8.

**Nota –** Per visualizzare la versione aggiornata delle pagine man, usare il comando man. Le pagine man delle release di aggiornamento di Solaris 8 includono informazioni sulle nuove funzioni non disponibili nella *Solaris 8 Reference Manual Collection*.

#### Installazione

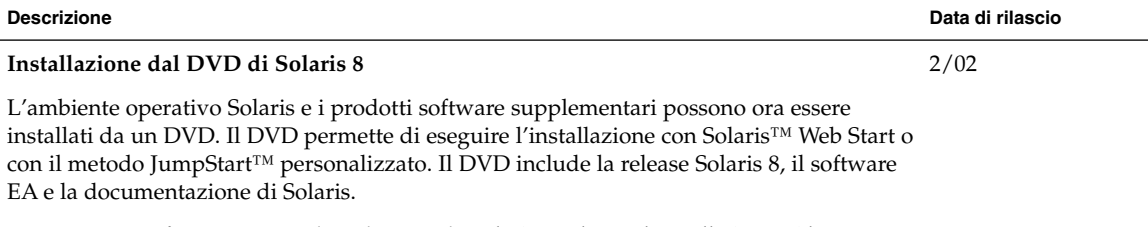

Per maggiori informazioni, vedere il manuale *Solaris 8 Advanced Installation Guide*.

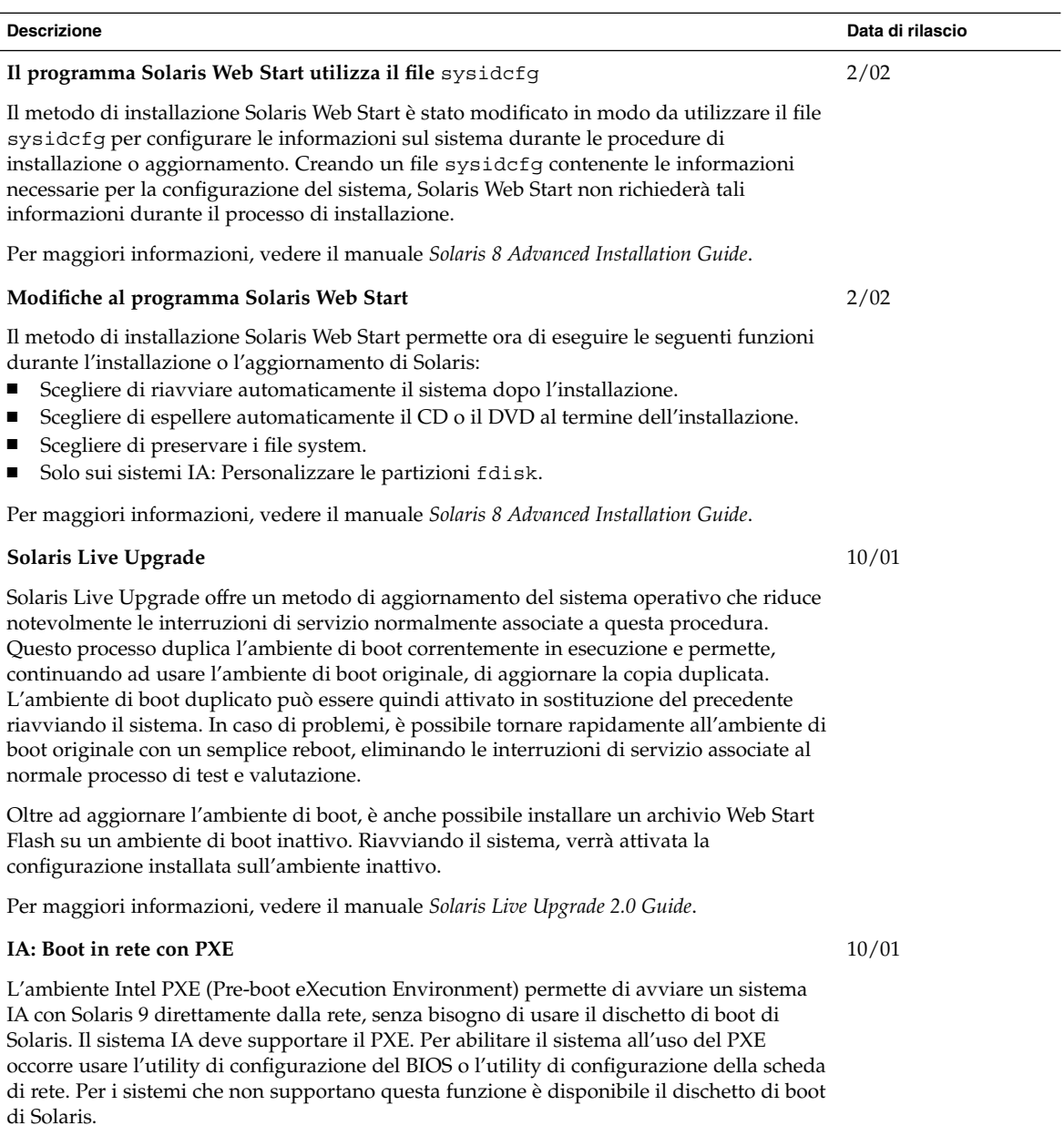

Per maggiori informazioni, vedere il manuale *Solaris 8 Advanced Installation Guide*.

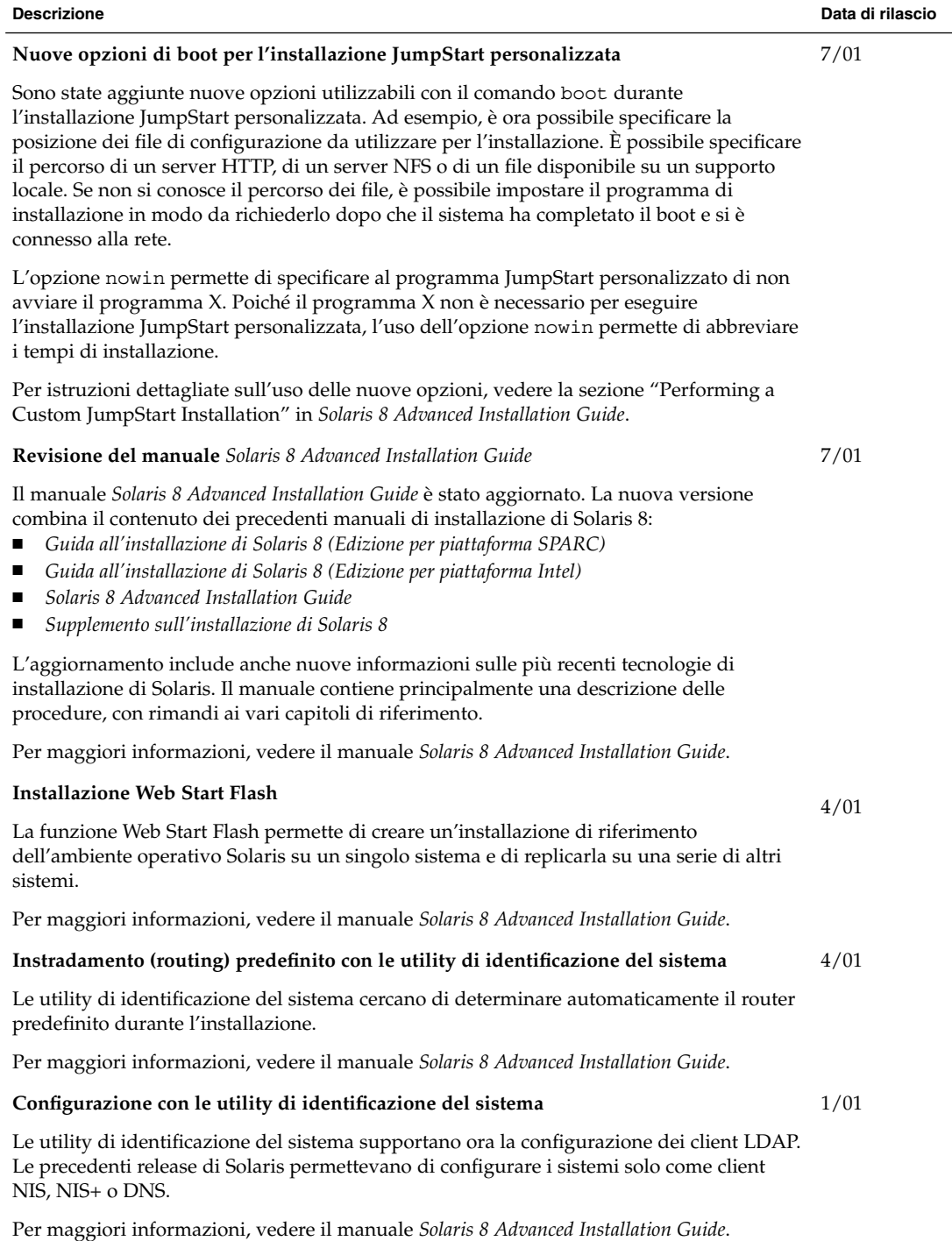

## Aggiornamento

<span id="page-11-0"></span>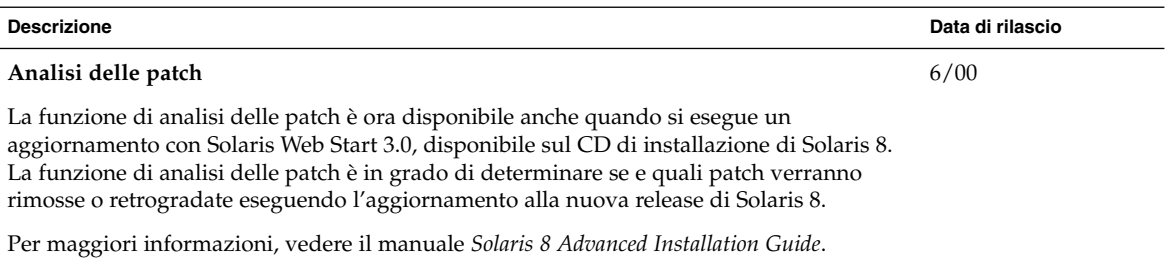

## Amministrazione e disinstallazione del software

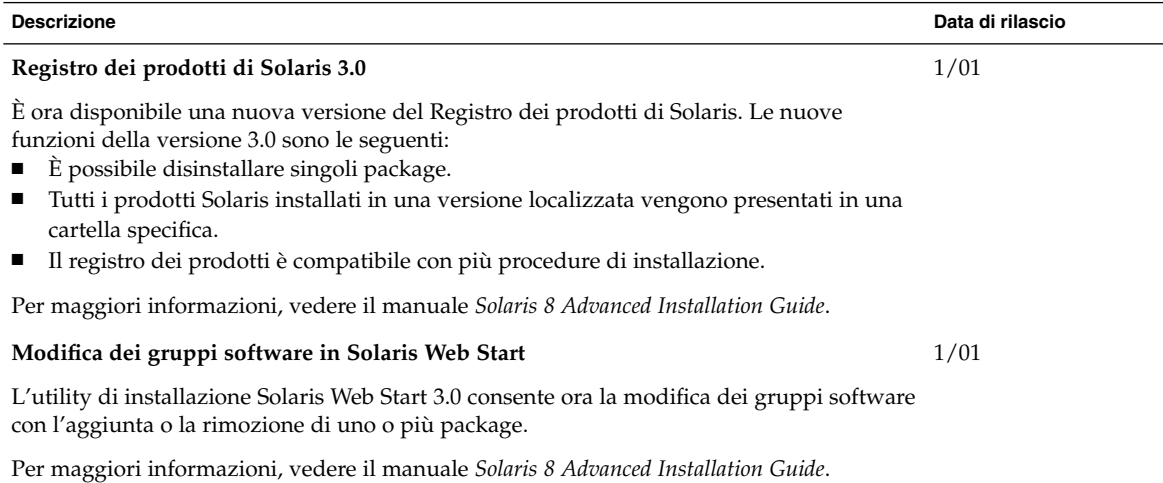

#### <span id="page-12-0"></span>CAPITOLO **3**

## Nuove funzioni per gli amministratori di sistema

Questo capitolo descrive le nuove funzioni di amministrazione dei sistemi incluse nelle release di aggiornamento di Solaris 8.

**Nota –** Per visualizzare la versione aggiornata delle pagine man, usare il comando man. Le pagine man delle release di aggiornamento di Solaris 8 includono informazioni sulle nuove funzioni non disponibili nella *Solaris 8 Reference Manual Collection*.

#### Funzionalità di rete

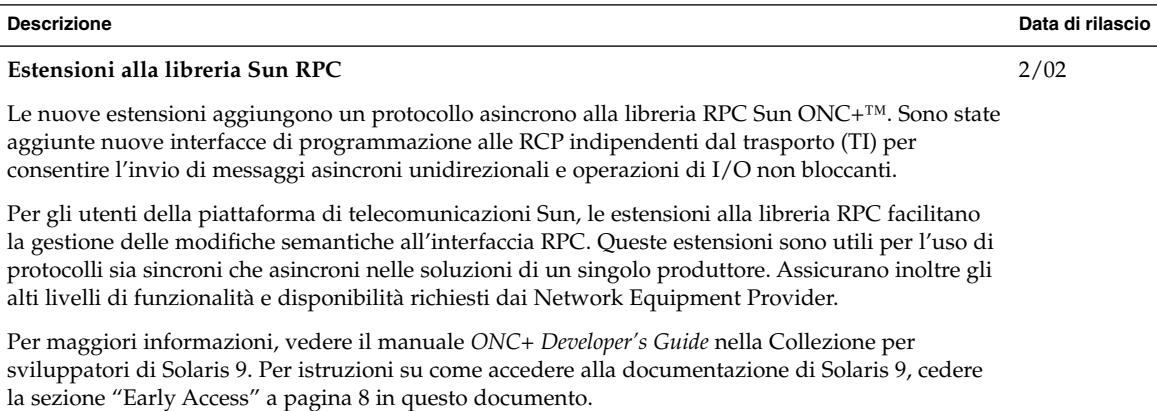

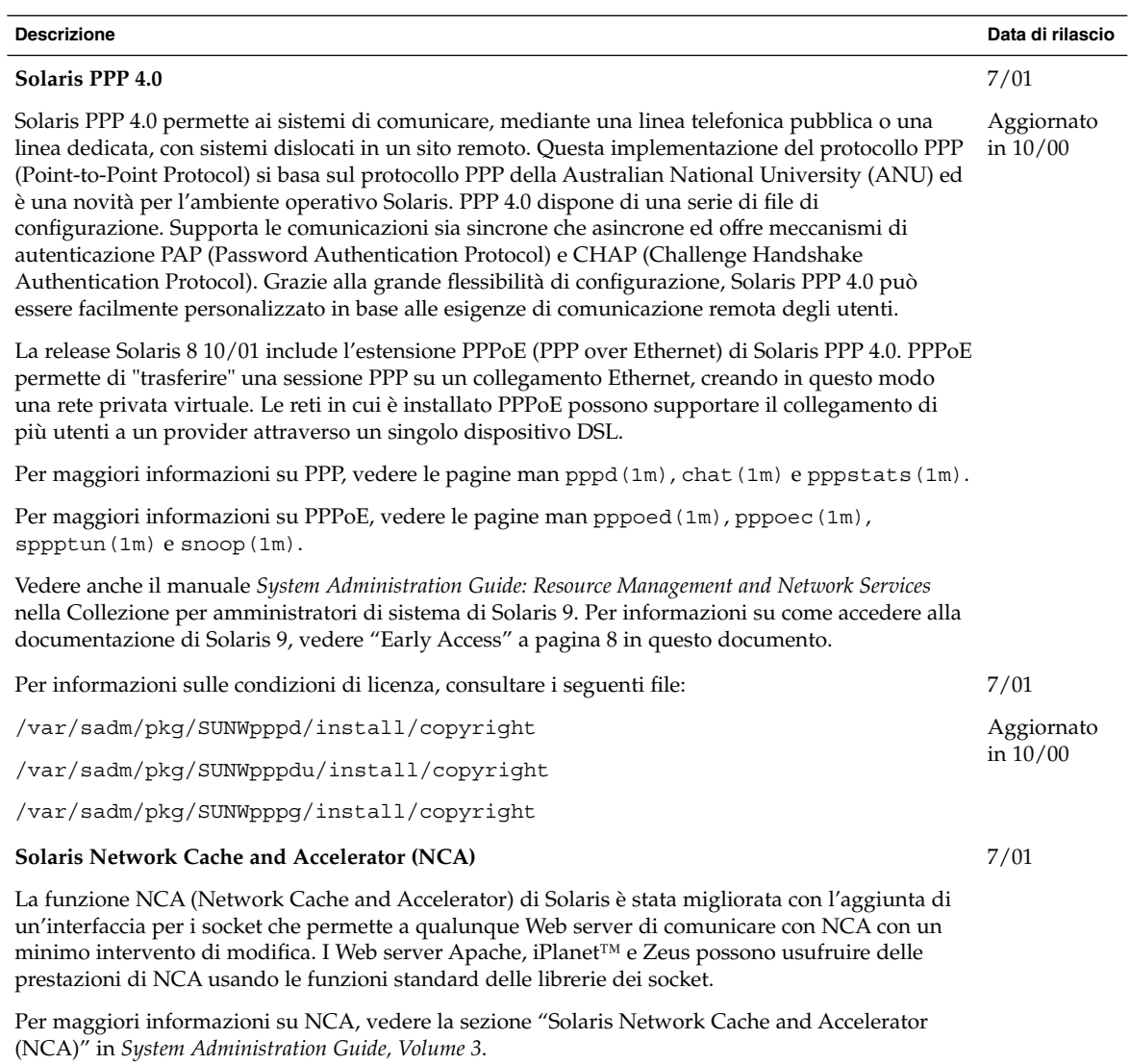

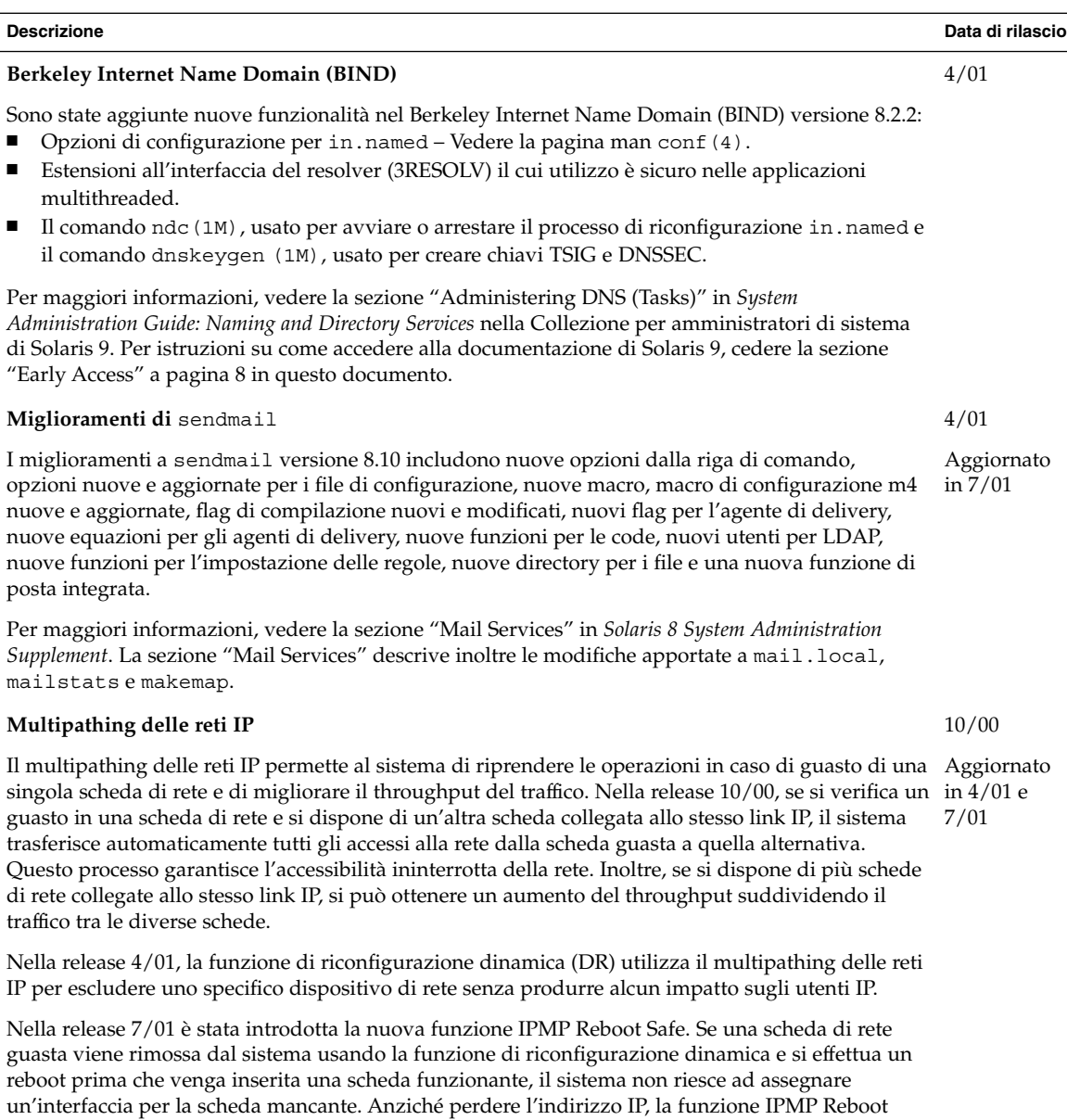

Safe lo trasferisce a un'altra scheda di rete appartenente al gruppo di interfacce IPMP. Per maggiori informazioni, vedere la *IP Network Multipathing Administration Guide*.

#### Capitolo 3 • Nuove funzioni per gli amministratori di sistema **15**

<span id="page-15-0"></span>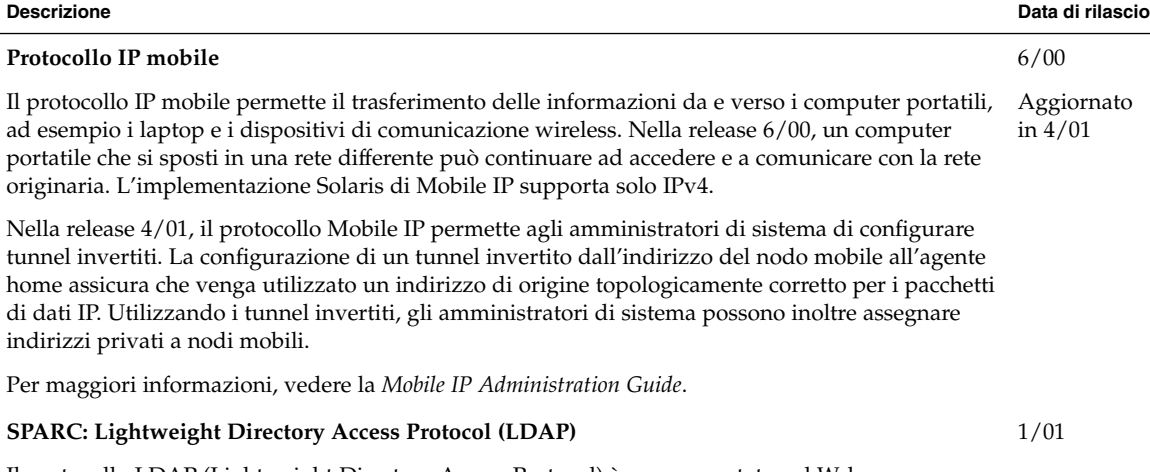

Il protocollo LDAP (Lightweight Directory Access Protocol) è ora supportato sul Web server iPlanet. Per informazioni sulla configurazione del server di directory iPlanet per il supporto dei client Solaris, vedere la *LDAP Setup and Configuration Guide*.

# Funzioni del server X

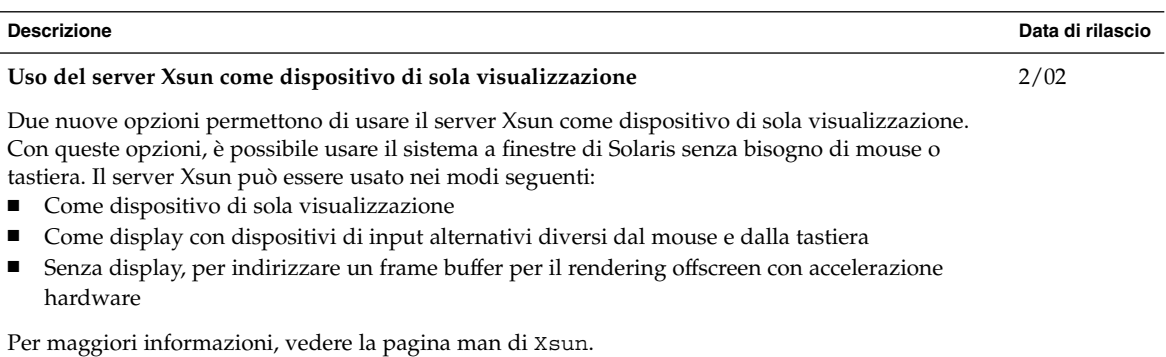

# Miglioramenti delle prestazioni

<span id="page-16-0"></span>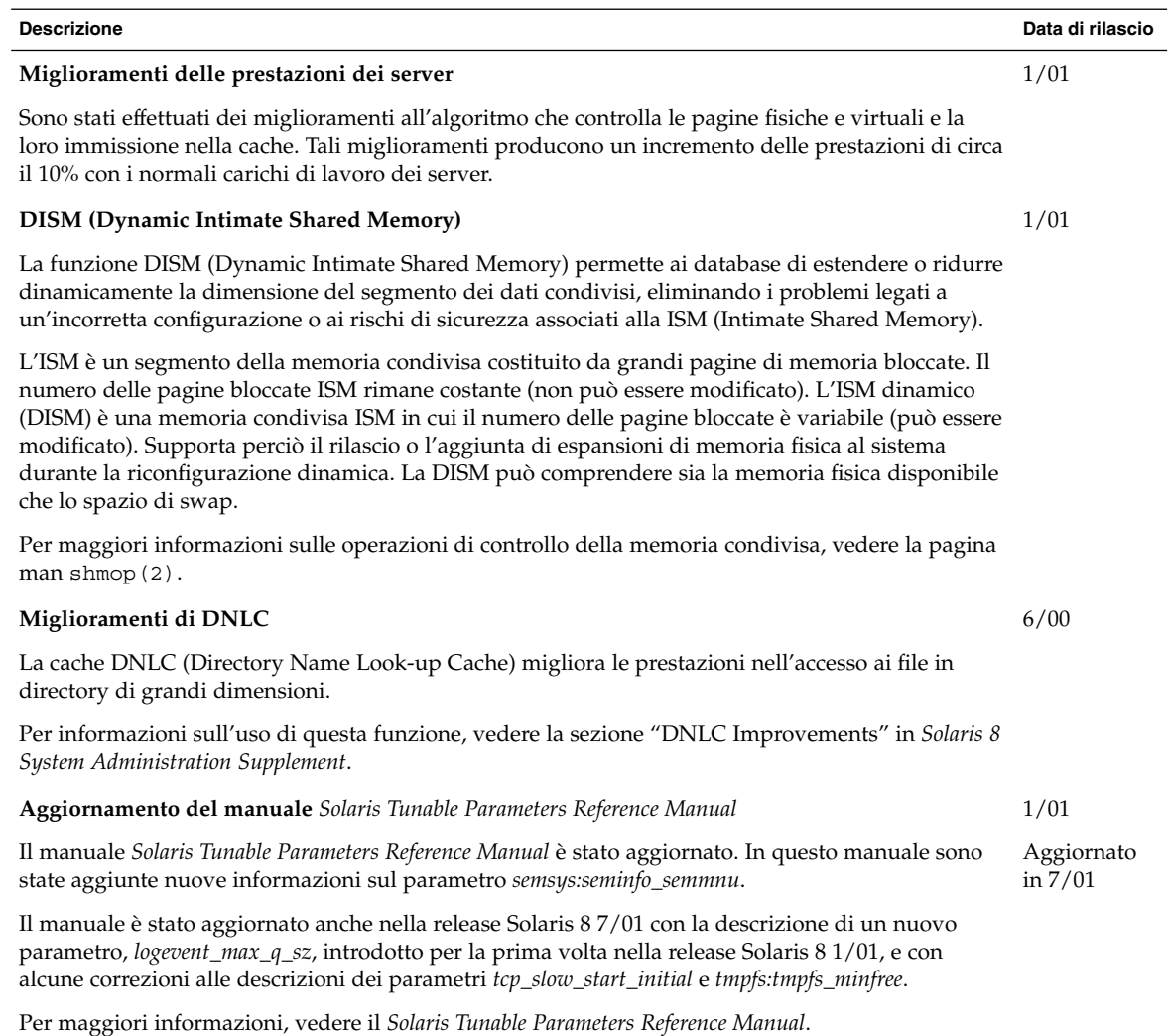

#### <span id="page-17-0"></span>Strumenti di amministrazione del sistema

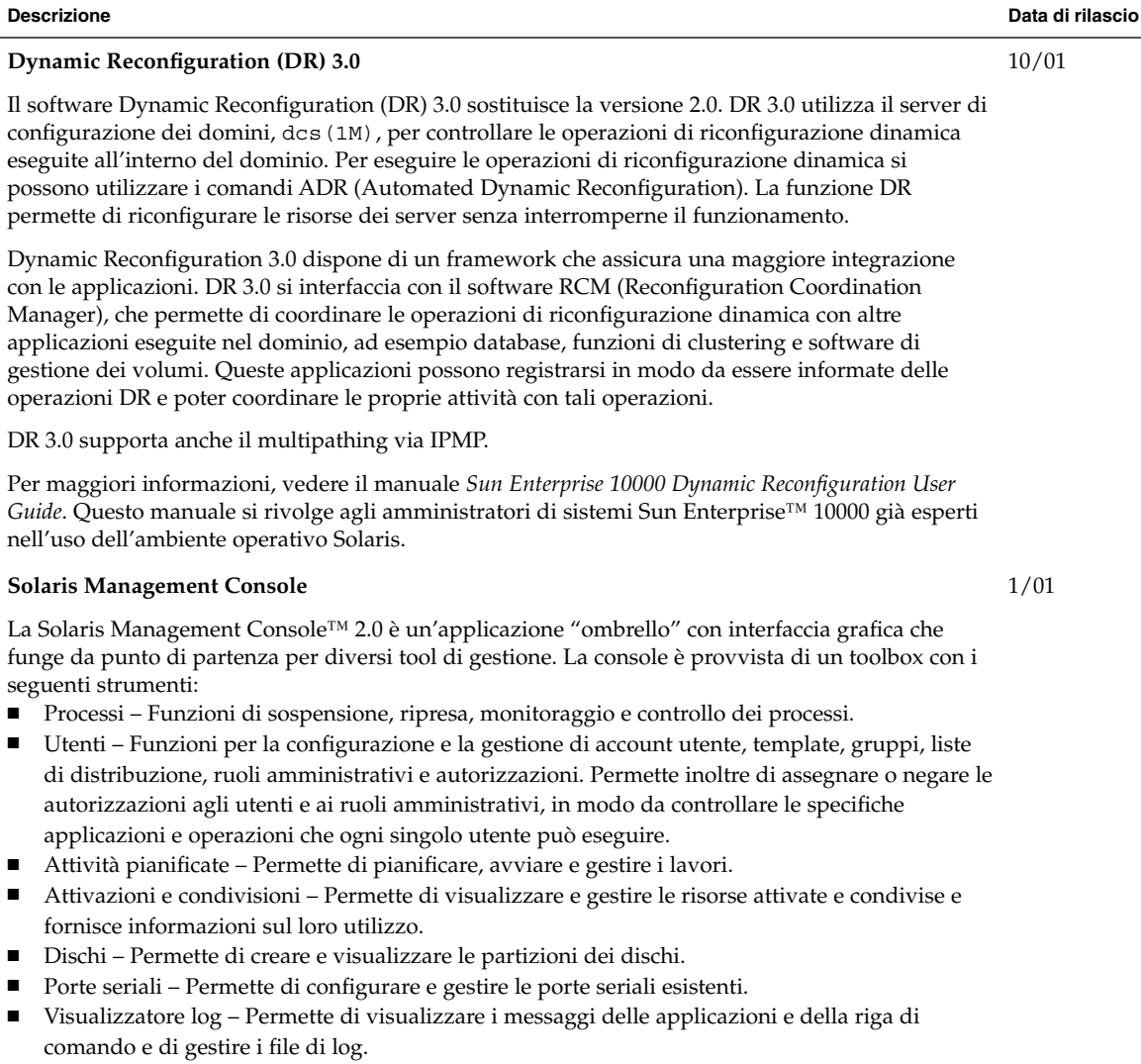

È anche possibile amministrare i client diskless direttamente dalla riga di comando, non attraverso la GUI.

#### **Descrizione Data di rilascio**

Inoltre, l'Editor dei toolbox della Solaris Management Console consente di aggiungere o eliminare i 1/01 tool dalla configurazione predefinita o di creare un nuovo toolbox con strumenti di gestione differenti.

Per maggiori informazioni sull'uso della riga di comando, vedere la sezione "Solaris Management Console Overview" in *Solaris 8 System Administration Supplement*. Per informazioni sull'avvio della console, vedere la sezione "Starting Solaris Management Console" in *Solaris 8 System Administration Supplement*. Vedere inoltre la guida associata ai singoli tool.

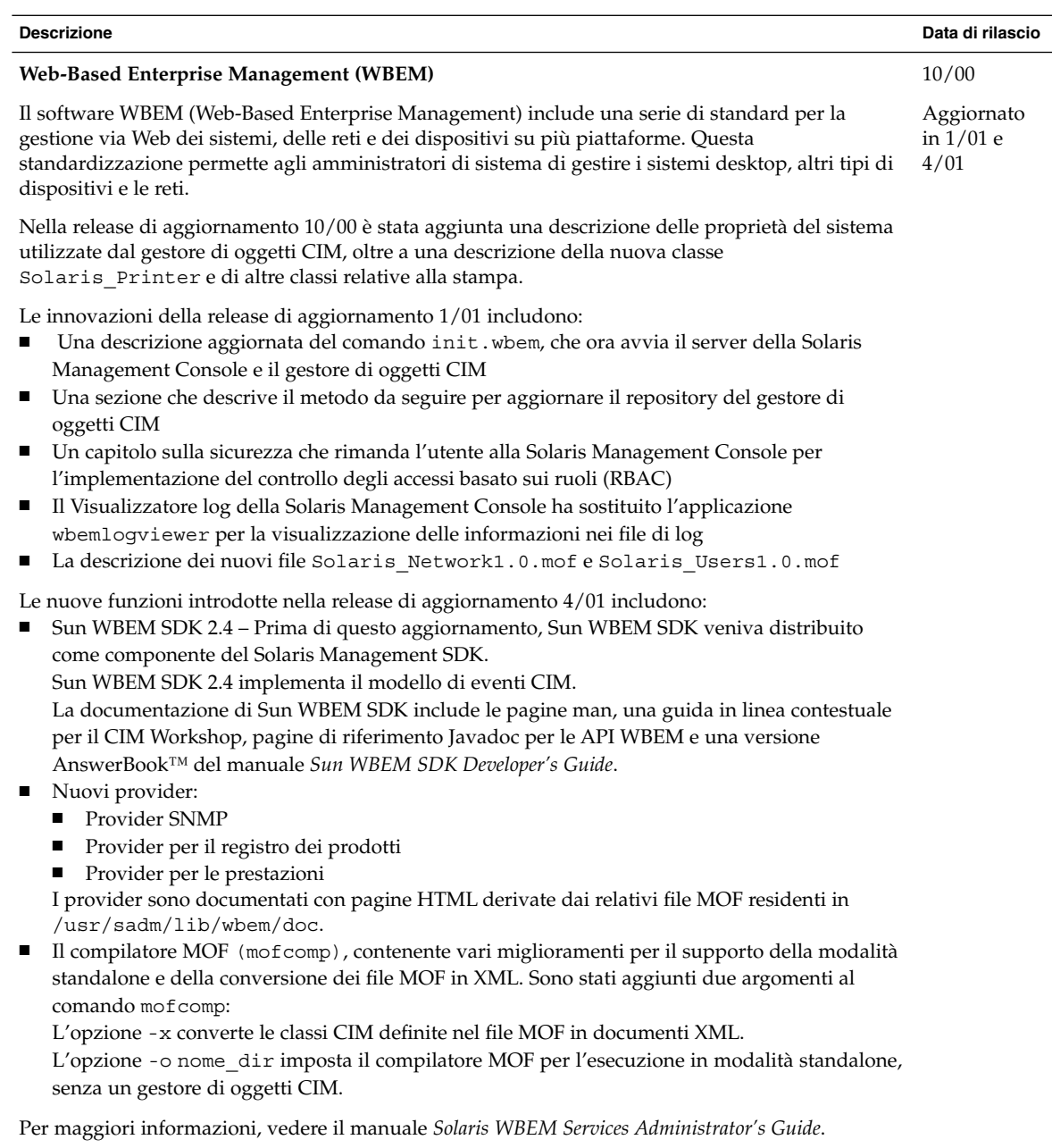

## Gestione dei dispositivi

**Supporto di** 

<span id="page-20-0"></span>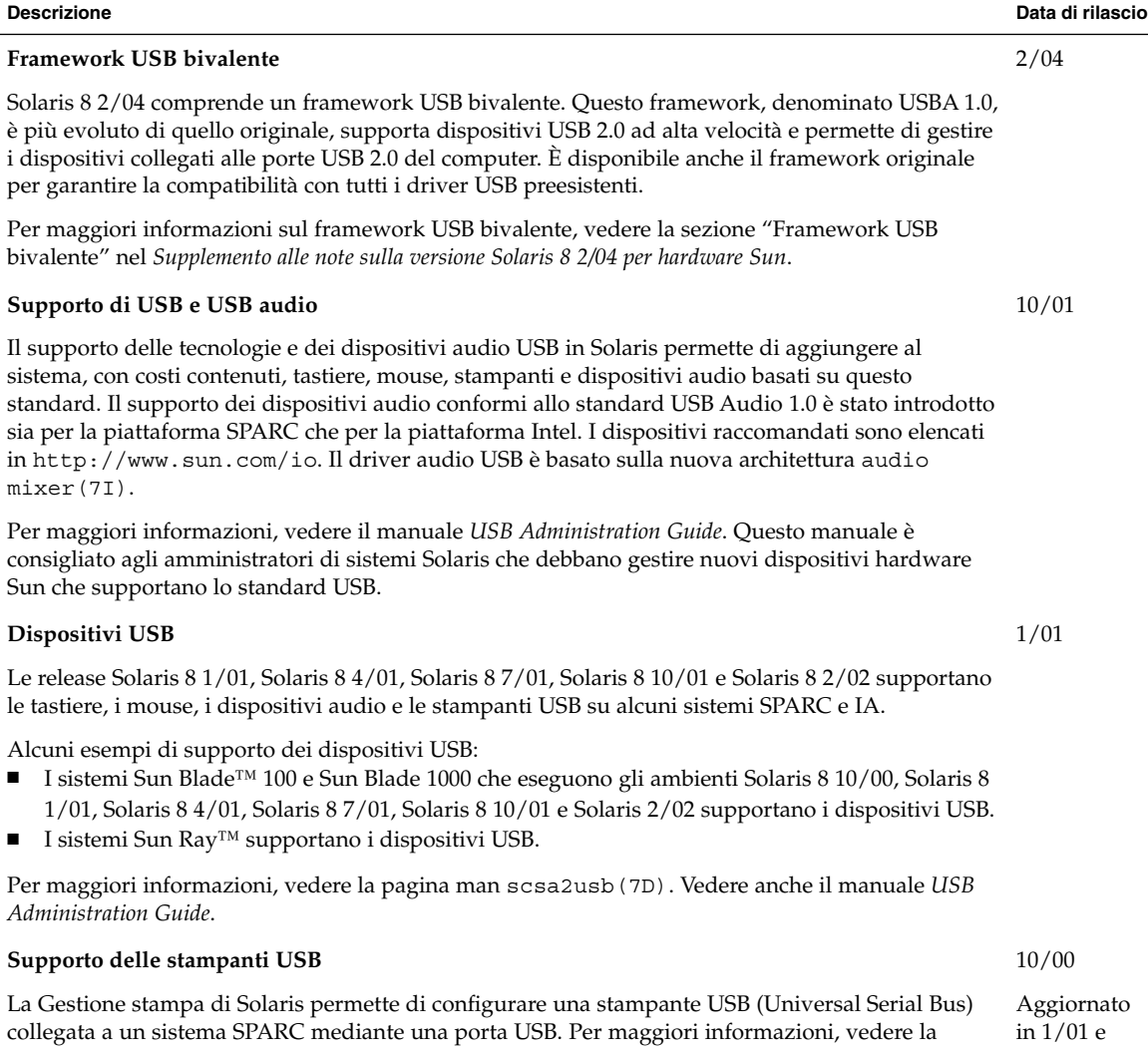

Per una descrizione dei dispositivi USB, vedere la sezione "Overview of USB Devices" in *Solaris 8 System Administration Supplement*.

sezione "USB Printer Support" in *Solaris 8 System Administration Supplement*.

in 1/01 e 4/01

Capitolo 3 • Nuove funzioni per gli amministratori di sistema **21**

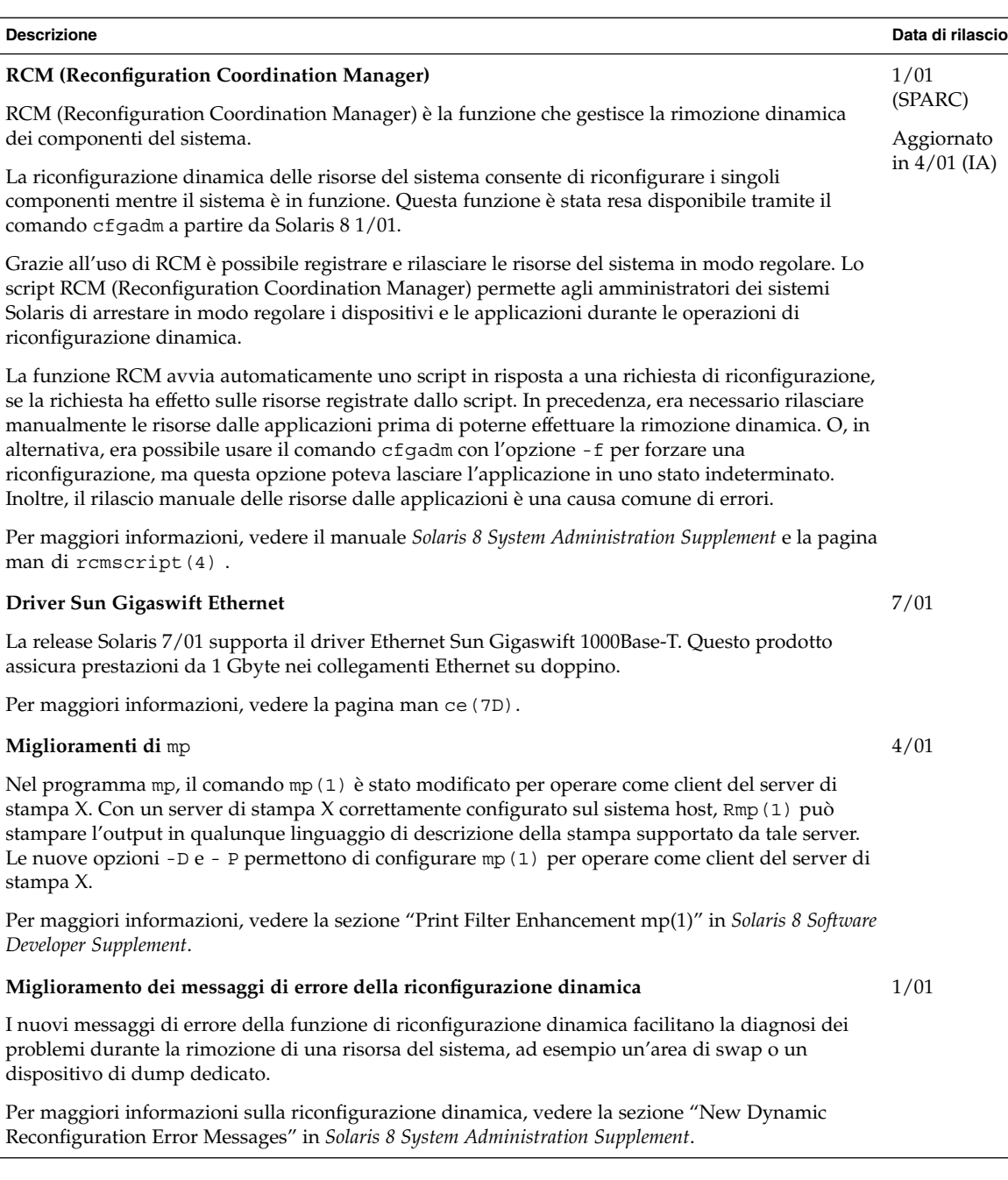

### Gestione di server e client

<span id="page-22-0"></span>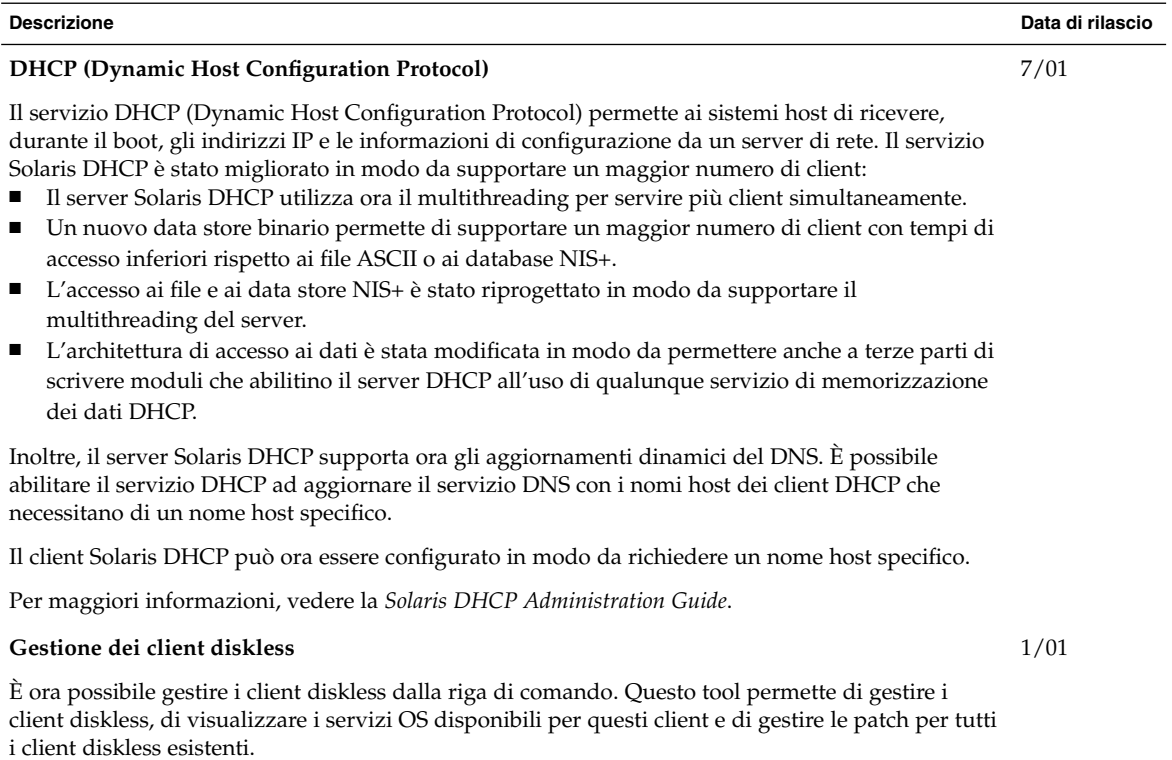

Per informazioni sulla gestione dei client diskless, vedere la sezione "Managing Diskless Clients" in *Solaris 8 System Administration Supplement*.

# Miglioramenti alla sicurezza

<span id="page-23-0"></span>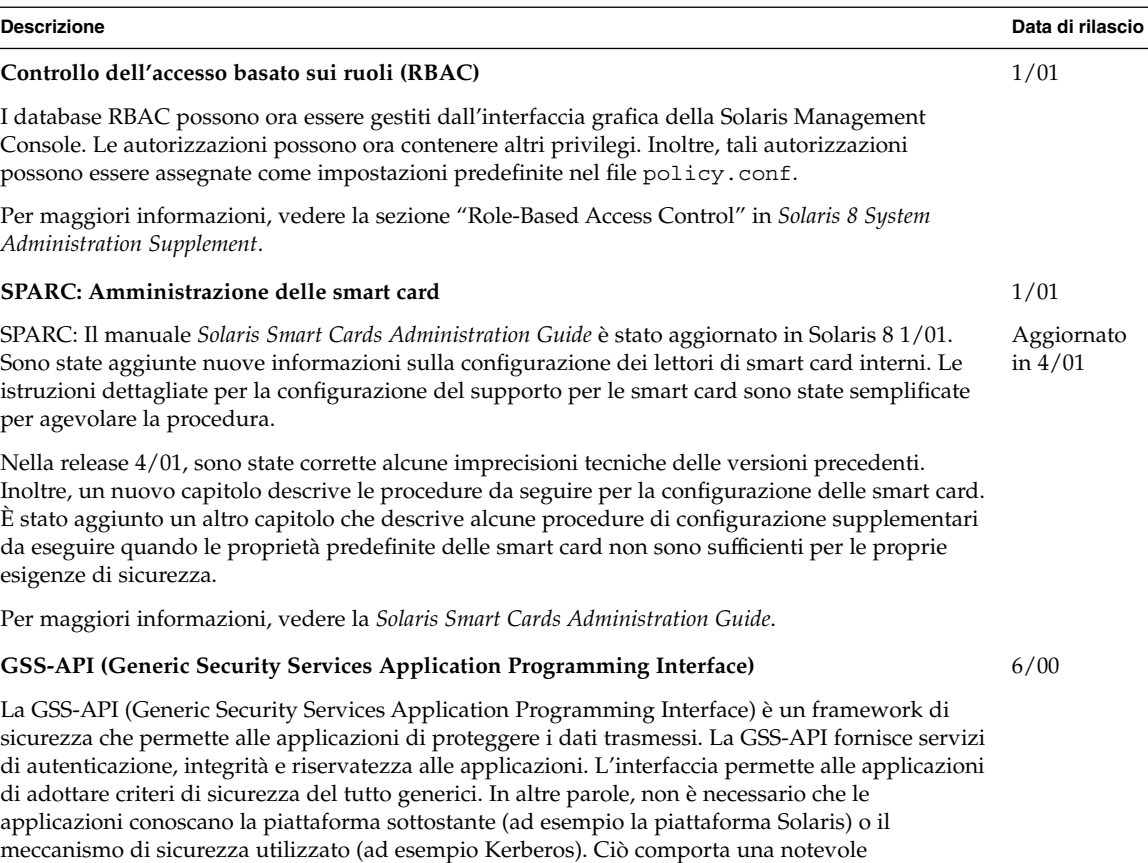

Per maggiori informazioni, vedere la *GSS-API Programming Guide*.

semplificazione del porting per le applicazioni che utilizzano la GSS-API.

# Miglioramenti ai file system

<span id="page-24-0"></span>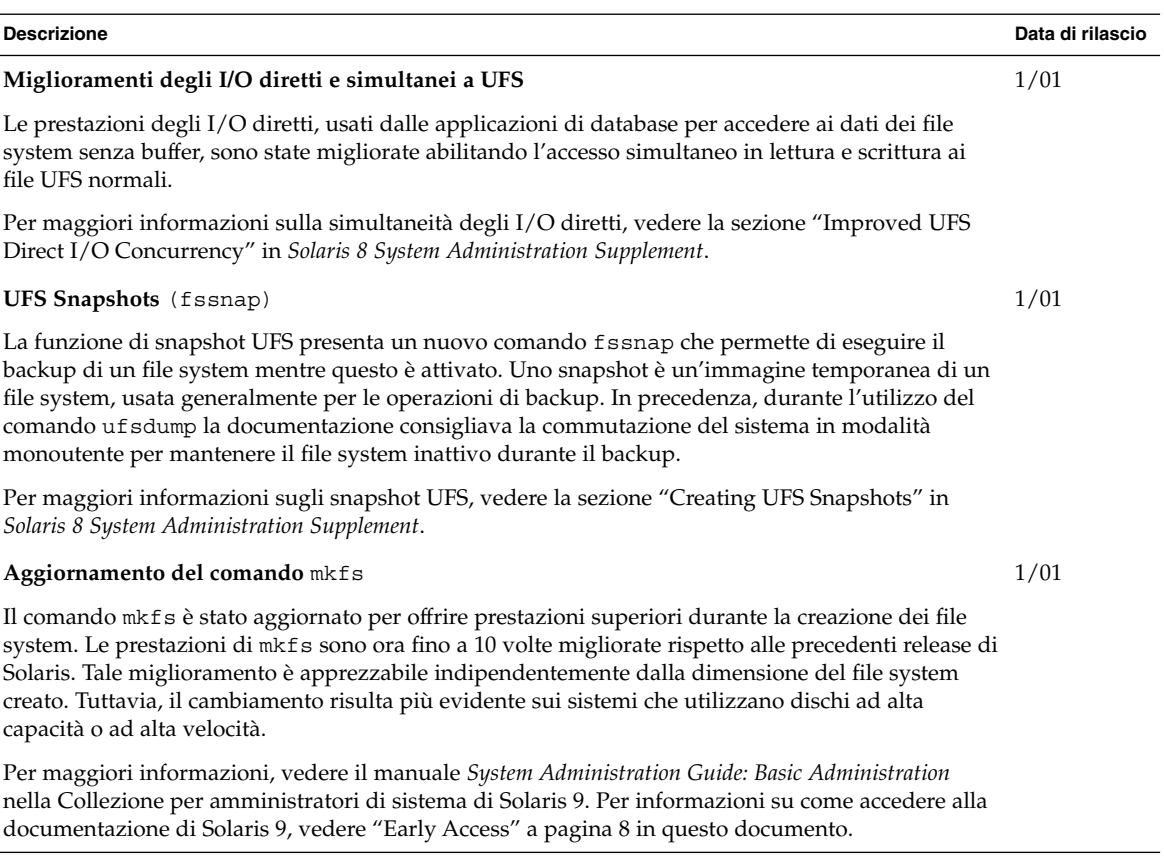

# Gestione dei supporti removibili

<span id="page-25-0"></span>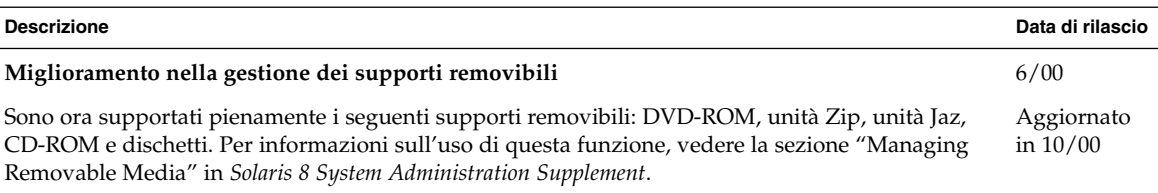

# Miglioramenti delle risorse del sistema

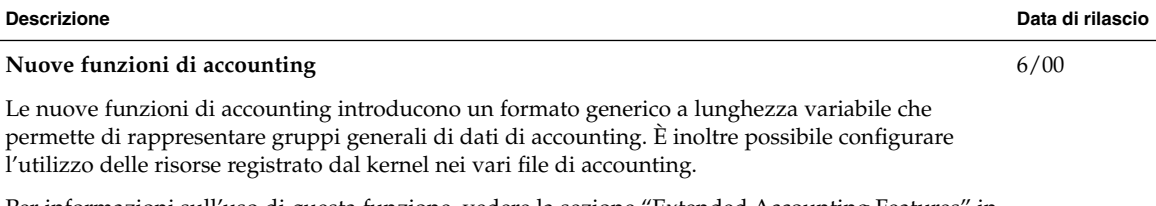

Per informazioni sull'uso di questa funzione, vedere la sezione "Extended Accounting Features" in *Solaris 8 System Administration Supplement*.

#### <span id="page-26-0"></span>CAPITOLO **4**

## Nuove funzioni per gli sviluppatori

Questo capitolo descrive le nuove funzioni destinate agli sviluppatori incluse nelle release di aggiornamento di Solaris 8.

**Nota –** Per visualizzare la versione aggiornata delle pagine man, usare il comando man. Le pagine man delle release di aggiornamento di Solaris 8 includono informazioni sulle nuove funzioni non disponibili nella *Solaris 8 Reference Manual Collection*.

## Tool di sviluppo

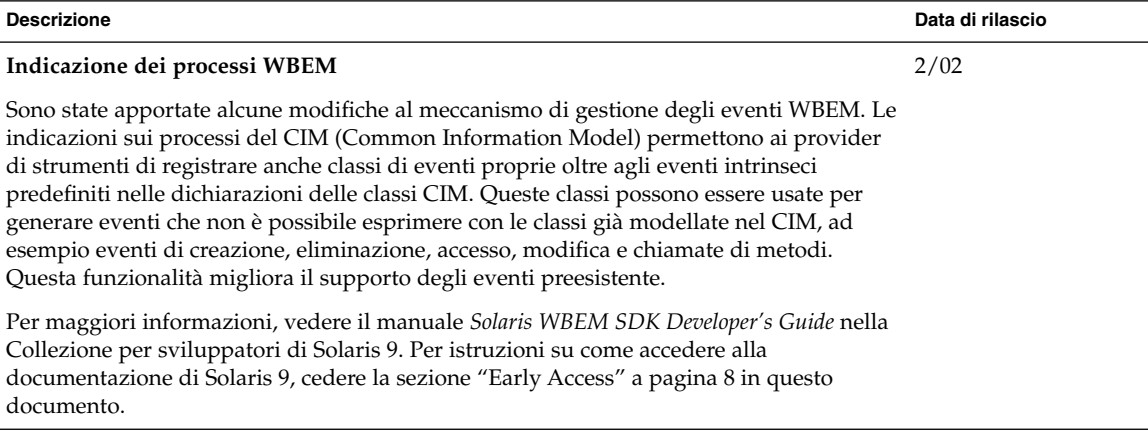

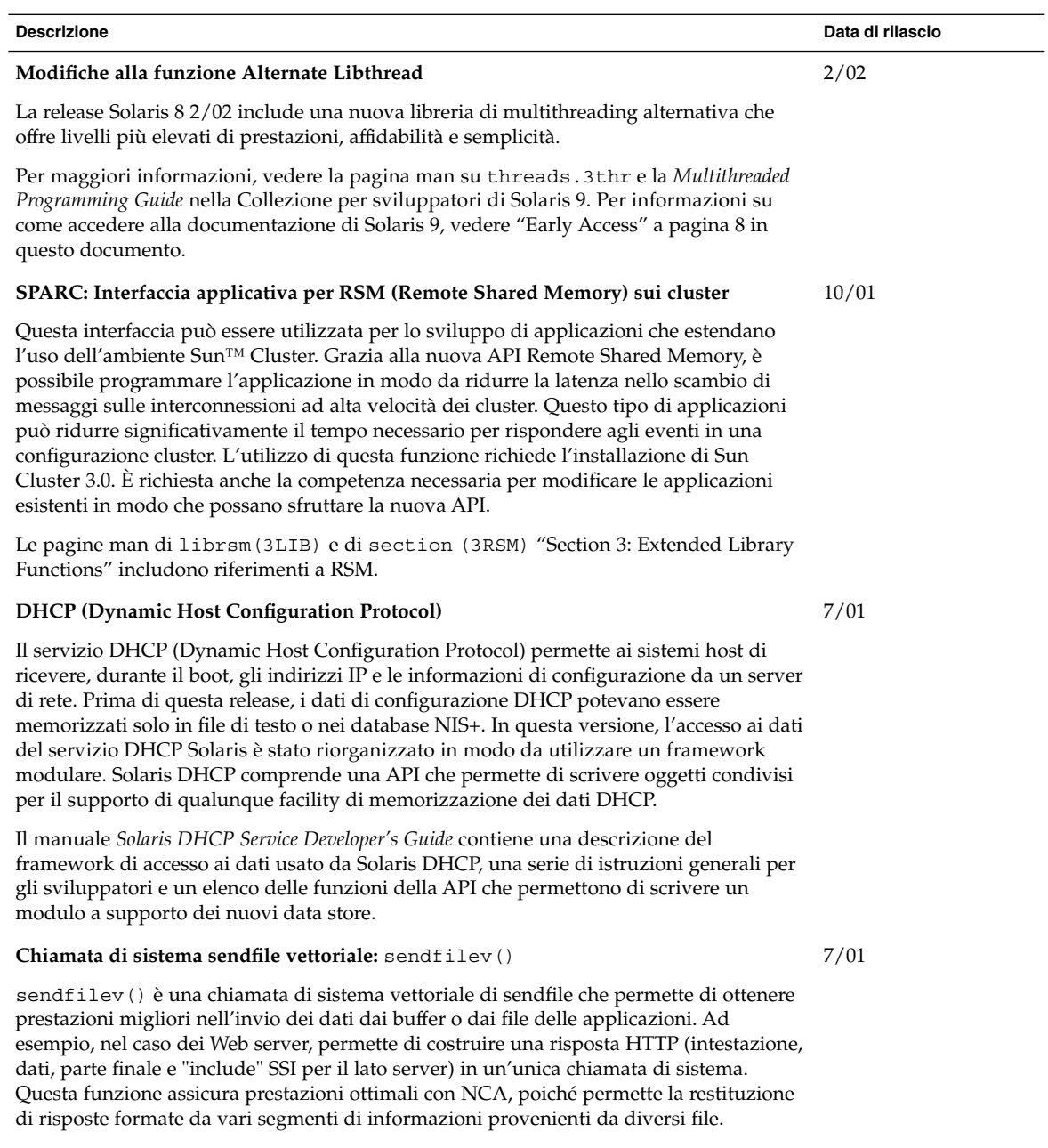

Per maggiori informazioni, vedere la pagina man relativa a sendfilev $(2)$ .

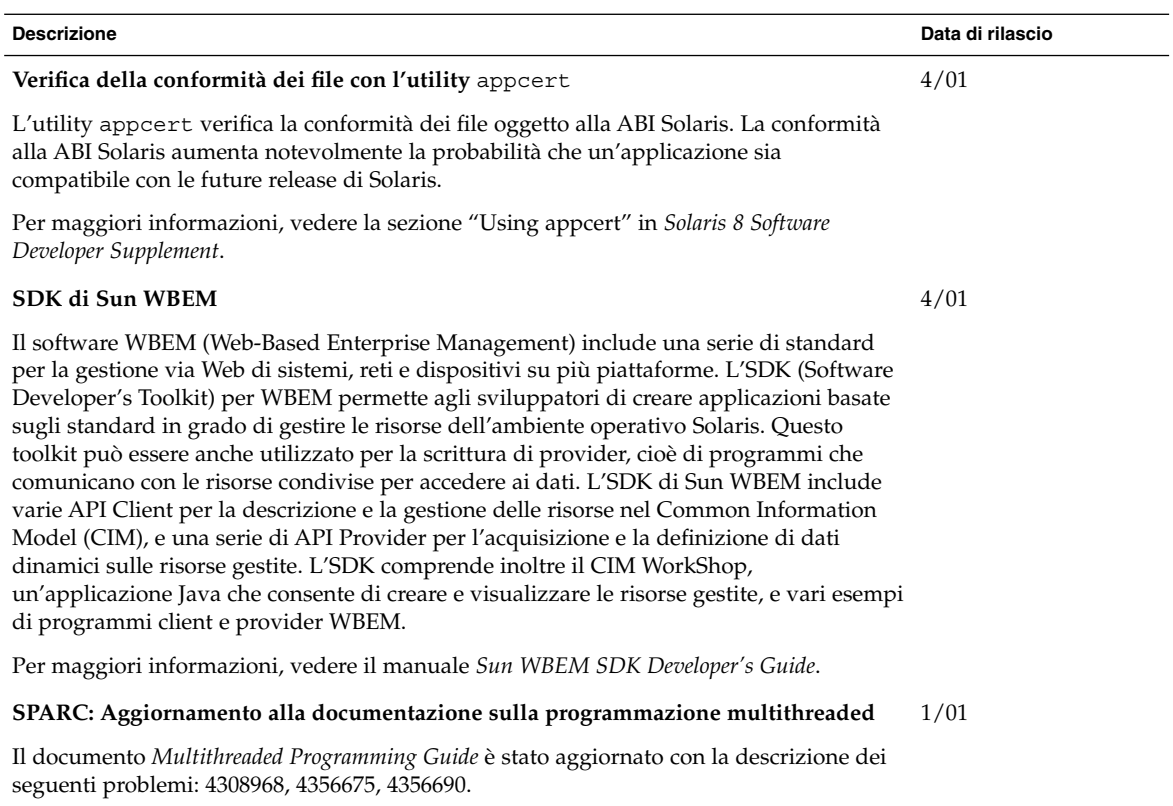

Per altre informazioni, consultare la *Multithreaded Programming Guide*.

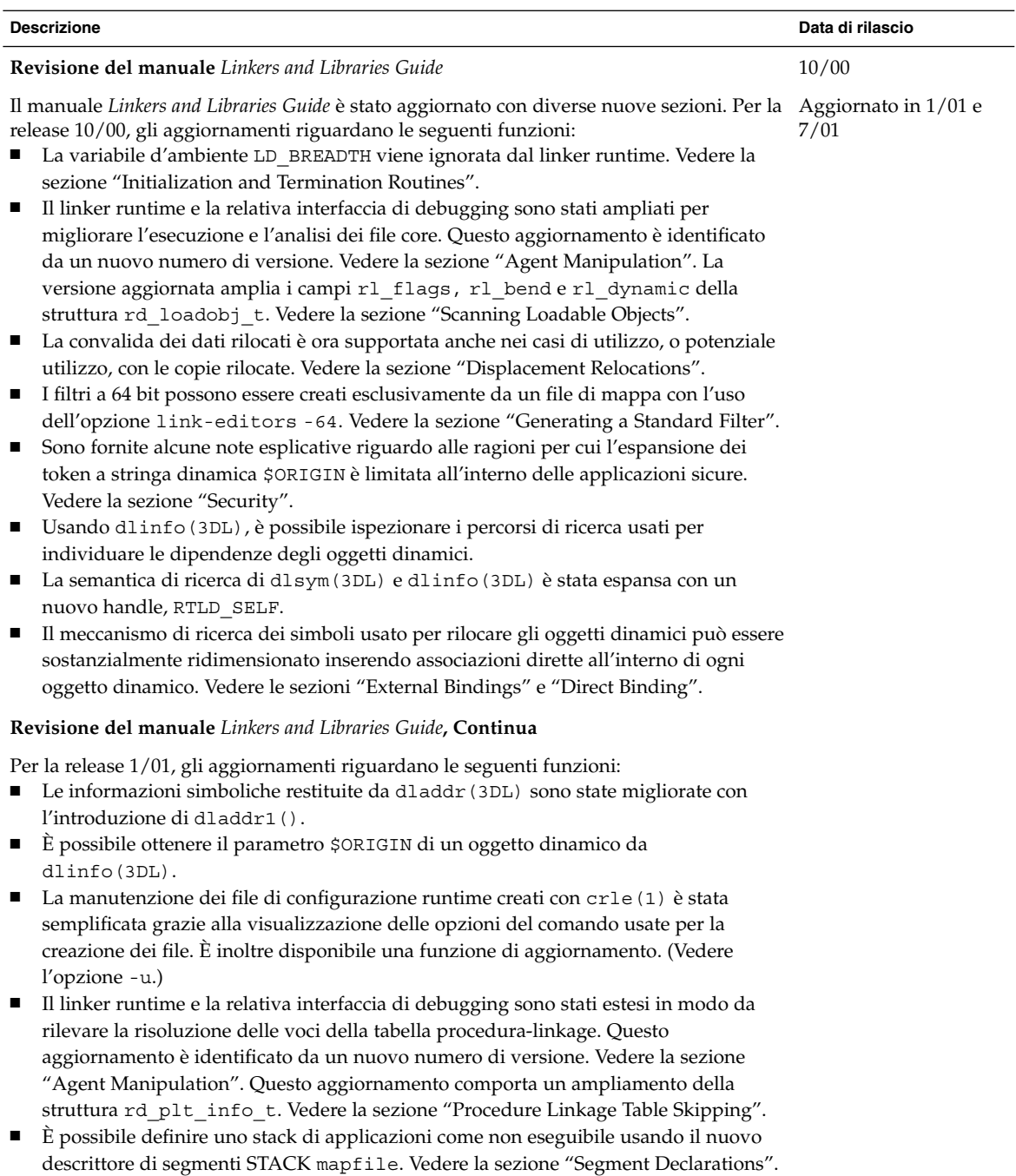

#### **Revisione del manuale** *Linkers and Libraries Guide***, Continua**

Per la release 7/01, gli aggiornamenti riguardano le seguenti funzioni:

- È possibile identificare le dipendenze non utilizzate usando 1dd(1) (vedere l'opzione -u).
- Sono state aggiunte varie estensioni alla ABI ELF con la relativa documentazione. Vedere "Initialization and Termination Sections", "Initialization and Termination Routines", Tabelle 6, 9, 16 e 17, "Section Groups", Tabelle 19, 24, 45, 46 e "Program Loading (Processor-Specific)".
- L'uso delle variabili d'ambiente dell'editor dei link è ora più flessibile grazie all'aggiunta delle varianti \_32 e \_64. Vedere la sezione "Environment Variables" nel manuale *Linker and Libraries Guide*.

Per altre informazioni, vedere il manuale *Linker and Libraries Guide*.

#### **Aggiornamenti del manuale** *System Interface Guide*

6/00

Il manuale *System Interface Guide* è stato aggiornato con la correzione di vari problemi. In questa release sono stati corretti diversi errori tipografici nel testo e negli esempi di codice.

Per altre informazioni vedere il manuale *System Interface Guide*.

**Descrizione Data di rilascio**

# Supporto delle lingue

<span id="page-31-0"></span>![](_page_31_Picture_216.jpeg)

<span id="page-32-0"></span>![](_page_32_Picture_167.jpeg)

# Scrittura dei driver

![](_page_32_Picture_168.jpeg)

<span id="page-33-0"></span>![](_page_33_Picture_177.jpeg)

# Release di Java

![](_page_33_Picture_178.jpeg)

![](_page_34_Picture_206.jpeg)

![](_page_35_Picture_95.jpeg)

#### <span id="page-36-0"></span>CAPITOLO **5**

## Nuove funzioni per gli utenti

Questo capitolo descrive le nuove funzioni desktop incluse nelle release di aggiornamento di Solaris 8.

**Nota –** Per visualizzare la versione aggiornata delle pagine man, usare il comando man. Le pagine man delle release di aggiornamento di Solaris 8 includono informazioni sulle nuove funzioni non disponibili nella *Solaris 8 Reference Manual Collection*.

## Sistema di gestione delle finestre

![](_page_36_Picture_96.jpeg)

<span id="page-37-0"></span>![](_page_37_Picture_179.jpeg)

# Altre funzioni del desktop

![](_page_37_Picture_180.jpeg)

![](_page_38_Picture_225.jpeg)

*l'utente di Solaris 8*.

Capitolo 5 • Nuove funzioni per gli utenti **39**

Supplemento sulle nuove funzioni di Solaris 8 2/04 • Marzo 2004